# **CCDAKQ&As**

Confluent Certified Developer for Apache Kafka Certification **Examination** 

### **Pass Confluent CCDAK Exam with 100% Guarantee**

Free Download Real Questions & Answers **PDF** and **VCE** file from:

**https://www.leads4pass.com/ccdak.html**

### 100% Passing Guarantee 100% Money Back Assurance

Following Questions and Answers are all new published by Confluent Official Exam Center

**Colonization** Download After Purchase

- **@ 100% Money Back Guarantee**
- **63 365 Days Free Update**

**Leads4Pass** 

800,000+ Satisfied Customers

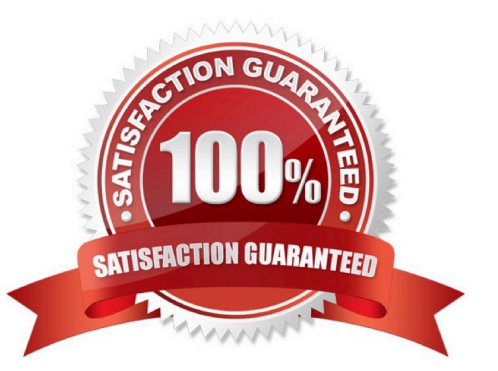

## **Leads4Pass**

#### **QUESTION 1**

What is the risk of increasing max.in.flight.requests.per.connection while also enabling retries in a producer?

- A. At least once delivery is not guaranteed
- B. Message order not preserved
- C. Reduce throughput
- D. Less resilient
- Correct Answer: B

Some messages may require multiple retries. If there are more than 1 requests in flight, it may result in messages received out of order. Note an exception to this rule is if you enable the producer settingenable.idempotence=true which takes care of the out of ordering case on its own. Seehttps:// issues.apache.org/jira/browse/KAFKA-5494

#### **QUESTION 2**

A consumer application is using KafkaAvroDeserializer to deserialize Avro messages. What happens if message schema is not present in AvroDeserializer local cache?

- A. Throws SerializationException
- B. Fails silently
- C. Throws DeserializationException
- D. Fetches schema from Schema Registry

Correct Answer: D

First local cache is checked for the message schema. In case of cache miss, schema is pulled from the schema registry. An exception will be thrown in the Schema Registry does not have the schema (which should never happen if you set it up properly)

#### **QUESTION 3**

A Zookeeper configuration has tickTime of 2000, initLimit of 20 and syncLimit of 5. What\\'s the timeout value for followers to connect to Zookeeper?

- A. 20 sec
- B. 10 sec
- C. 2000 ms
- D. 40 sec
- Correct Answer: D

#### **https://www.leads4pass.com/ccdak.html Leads4Pass** 2024 Latest leads4pass CCDAK PDF and VCE dumps Download

tick time is 2000 ms, and initLimit is the config taken into account when establishing a connection to Zookeeper, so the answer is 2000 \* 20 = 40000 ms = 40s

#### **QUESTION 4**

What Java library is KSQL based on?

- A. Kafka Streams
- B. REST Proxy
- C. Schema Registry
- D. Kafka Connect
- Correct Answer: A

KSQL is based on Kafka Streams and allows you to express transformations in the SQL language that get automatically converted to a Kafka Streams program in the backend

#### **QUESTION 5**

Your producer is producing at a very high rate and the batches are completely full each time. How can you improve the producer throughput? (select two)

- A. Enable compression
- B. Disable compression
- C. Increase batch.size
- D. Decrease batch size
- E. Decrease linger.ms
- F. Increase linger.ms

batch.size controls how many bytes of data to collect before sending messages to the Kafka broker. Set this as high as possible, without exceeding available memory. Enabling compression can also help make more compact batches and increase the throughput of your producer. Linger.ms will have no effect as the batches are already full

[CCDAK PDF Dumps](https://www.leads4pass.com/ccdak.html) [CCDAK Study Guide](https://www.leads4pass.com/ccdak.html) [CCDAK Braindumps](https://www.leads4pass.com/ccdak.html)

Correct Answer: AC